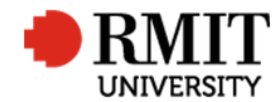

# **Research Outputs – E1: Conference Papers**

This guide shows Publications staff how to enter data within Research Master in relation to Conference Paper Research Outputs.

### **Guidelines and rules**

- A Research Master login is required to complete this task.
- Must comply with ERA Criteria for Conference publications full paper refereed [4.4.8.4]
- If reporting via ROC forms, author must provide: a copy of the published paper (or web address if available to no cost for RMIT), evidence the full paper was peer reviewed, and the front matter from the proceedings or conference program (or web address of proceedings if available for download at no cost to RMIT)
- If entering outputs from a list, ensure that the above verification is attached also. If we can't find evidence of the paper online and are unsure of its eligibility, we're not to enter it onto RM - we notify the author of it's omission when we reply to their CV request.. If we can find evidence of the paper and are sure of its eligibility, but are unable to locate any piece of the above verification, we create the RM record, mark it Progress01 and request it from the author using the Further Information Required for Publication <RM ref> significant event.
- The research paper must be peer reviewed in its entirety and published in full. Conference proceedings are not considered to be published if copies were only available to conference attendees.
- **Important:** Conference papers are often developed into journal articles, but original research may only be reported once by RMIT for ERA reporting. If authors would prefer the journal article version to be recorded they should not report the conference paper version. Journal articles are generally more accessible through library subscriptions and are more likely to be indexed by citation providers such as Scopus and Web of Science, and are therefore preferable in most cases.

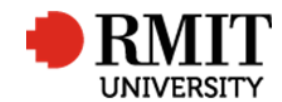

### **Research Master RME6 Quick Guide Research Outputs Module – E1: Conference Papers**

## **Search for existing Publications**

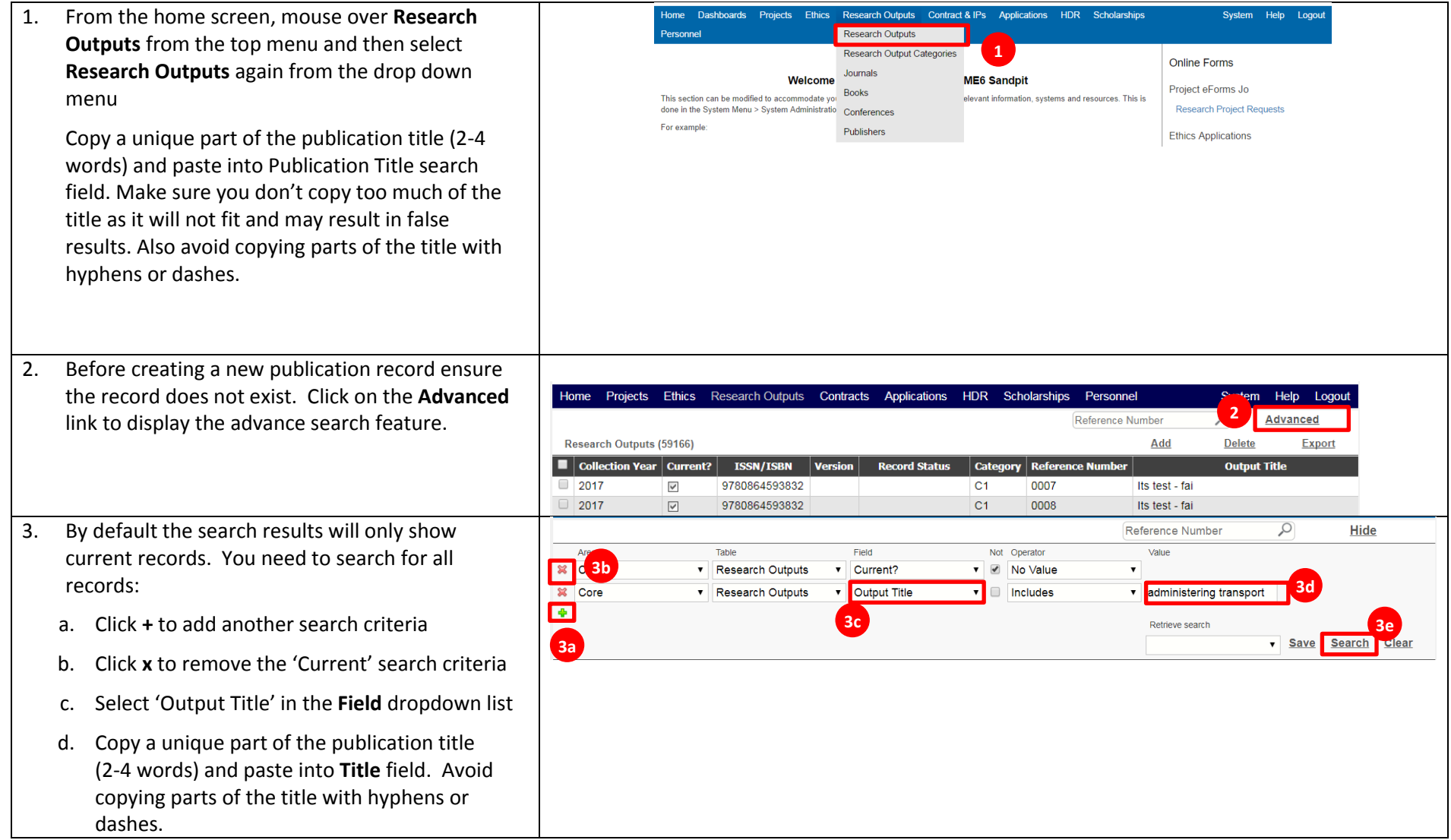

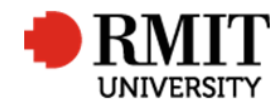

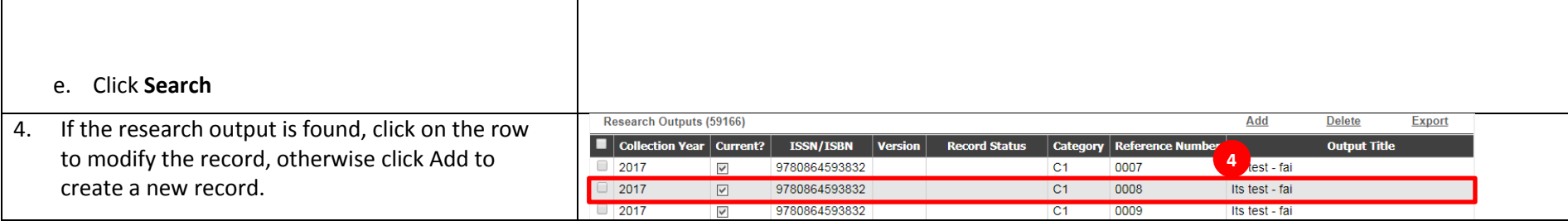

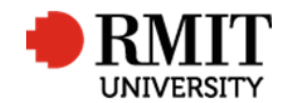

### **Create E1:Conference Papers Research Output**

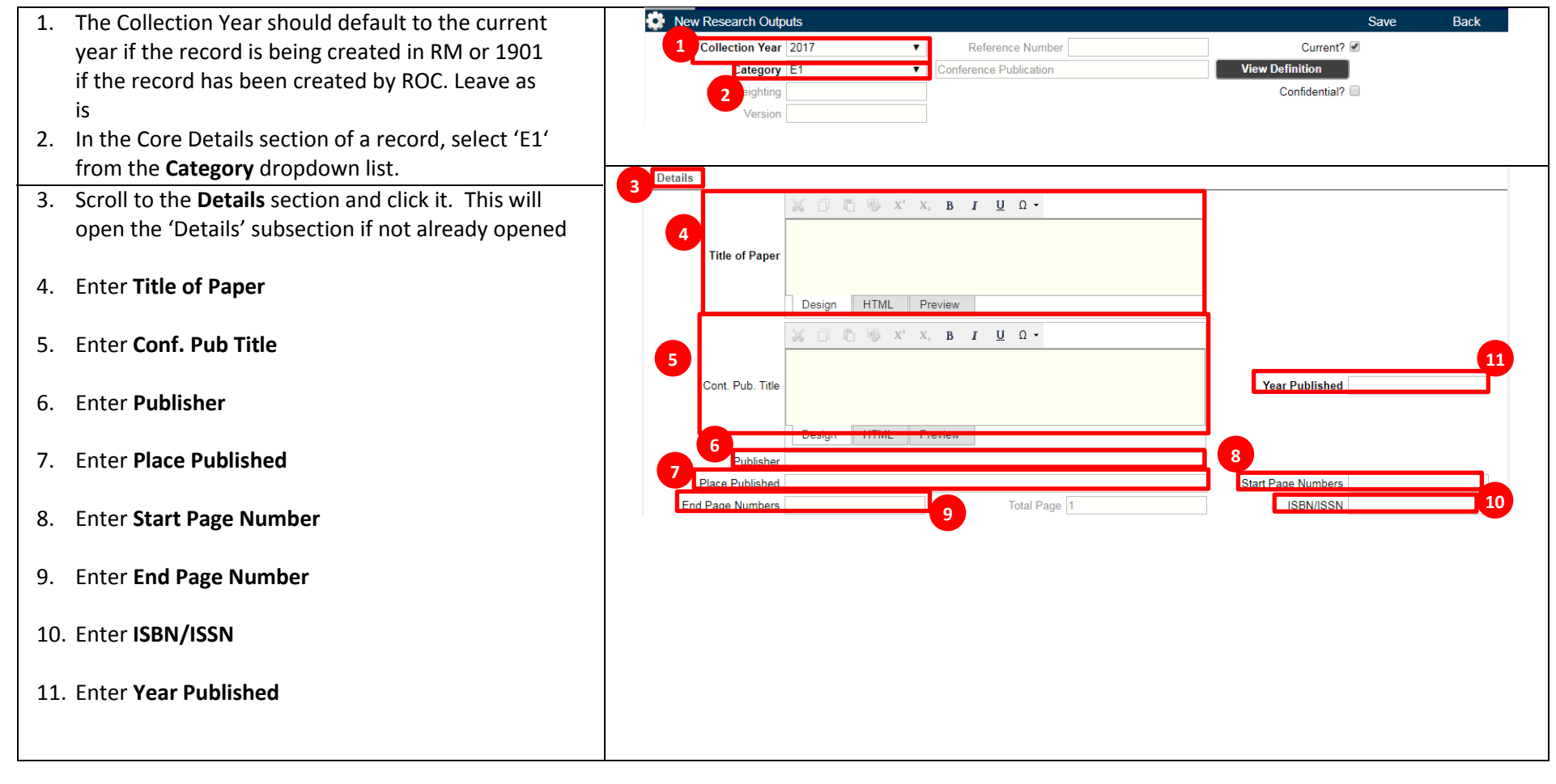

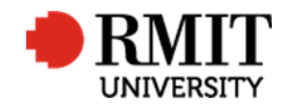

### **Research Master RME6 Quick Guide Research Outputs Module – E1: Conference Papers**

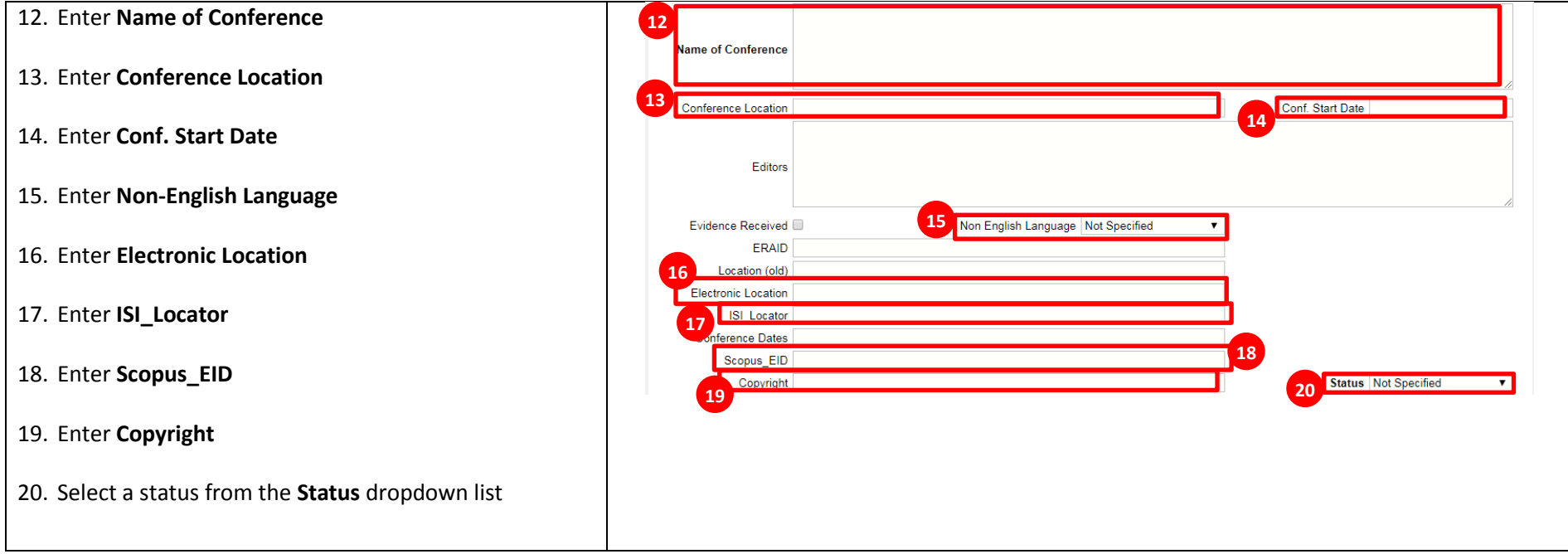

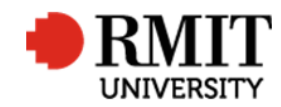

### **Research Master RME6 Quick Guide Research Outputs Module – E1: Conference Papers**

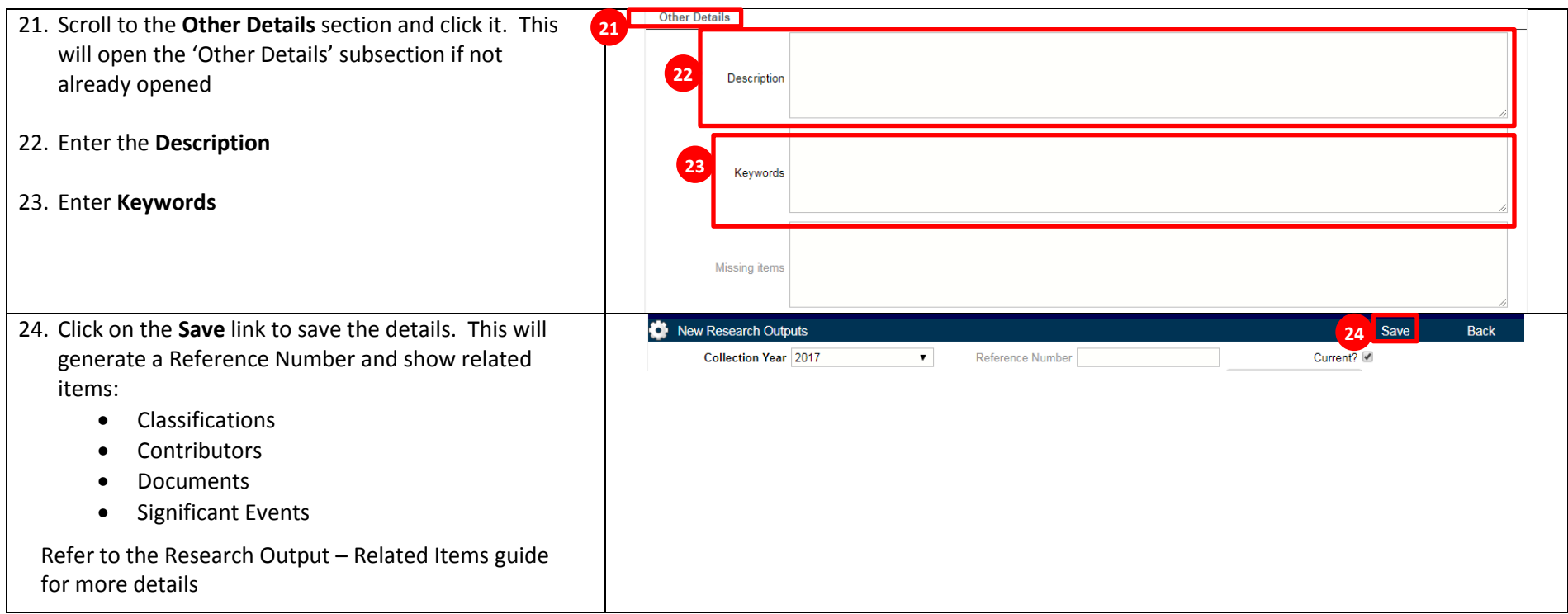